# **РЕАЛИЗАЦИЯ ПАРАКСИАЛЬНОГО ОПЕРАТОРА РАСПРОСТРАНЕНИЯ НА ОСНОВЕ ИНТЕГРАЛА КОЛЛИНЗА С ИСПОЛЬЗОВАНИЕМ ПАРАЛЛЕЛЬНОГО АЛГОРИТМА**

#### А. И. Коваленко

Самарский государственный аэрокосмический университет имени академика С. П. Королёва (национальный исследовательский университет) (СГАУ), Самара, Россия

Данная работа посвящена реализации параллельного алгоритма вычисления интеграла Коллинза. Были рассмотрены амплитуда и фаза выходных полей для таких входных полей, как гауссов пучок, квадратная апертура и параболическая линза. Также был проведен сравнительный анализ времени работы программы в зависимости от числа процессоров.

**Ключевые слова:** интеграл Коллинза, ABCD-матрица, дифракционный оптический элемент, OpenMP.

#### **Введение**

Интеграл Коллинза удобно применять при изучении дифракционного поля световой волны, проходящую через симметричную параксиальную оптическую систему. Например, процесс вычисления реконструкции объекта волны в цифровой голографии может быть упрощен с помощью применения формулы Коллинза.

Интеграл Коллинза, рассчитывающий выходное поле, получаемое при прохождении света через дифракционный элемент, может быть представлен следующей формулой:

$$
U(u, v) = \frac{e^{ikB}}{i\lambda B} \iint_{-\infty}^{+\infty} U_0(x, y) \exp\left\{\frac{ik}{2B} (A(x^2 + y^2) + D(u^2 + v^2) - 2(ux + vy))\right\} dxdy,
$$
 (1)  
где  $k = \frac{2\pi}{\lambda}$  - волновое число;  $\lambda$  - длина волны;  $U_0(x, y)$  - входное поле; *A*, *B*, *C*, *D* - эле-  
менты преобразующей ABCD-матрицы [1].

ABCD-матрица – матрица, которая позволяет преобразовать линейный и угловой координаты луча при переходе его от одной опорной плоскости к другой в оптической системе. Все свойства идеальной оптической системы могут быть полностью описаны матрицей преобразования лучей или ABCD-матрицей. Данное преобразование записывается в следующем виде:

$$
\begin{pmatrix} Y_1 \\ V_1 \end{pmatrix} = \begin{pmatrix} A & B \\ C & D \end{pmatrix} \begin{pmatrix} Y_2 \\ V_2 \end{pmatrix},\tag{2}
$$

где  $Y_1, V_1$  - входные координаты луча,  $Y_2, V_2$  - выходные координаты луча, A, B, C, D – параметры ABCD-матрицы, описывающие оптическую среду [2-3].

Интеграл Коллинза (1) может быть использован при исследовании хроматических аберраций, присущих дифракционным оптическим элементам (ДОЭ) и дифракционным линзам. Такие элементы применяются для миниатюризации и облегчения оптических систем и позволяют формировать световые пучки со свойствами, которые невозможно получить с помощью классических элементов рефракционной оптики. Данные хроматические аберрации могут как негативно, так и позитивно сказываться в системах формирования изображений [4-14].

На величину хроматических аберрации можно влиять путем изменения уровней квантования линзы и фазы элемента (периодичности). Влияние различных характеристик ДОЭ

(высота рельефа, число уровней квантования) на хроматические аберрации могут быть исследованы с помощью интеграла Коллинза при изменении в нем входной функции и длины волны. В данной работе будут представлены результаты вычисления параллельного алгоритма расчета интеграла Коллинза для линз с идеальным рельефом для трех выбранных длин волн.

При реализации параллельного алгоритма использовался стандарт ОрепМР. Подынтегральное выражение формулы (1) для удобства численного расчета было разделено на действительную и мнимую части:

$$
U(u,v) = \iint_{-\infty}^{+\infty} \frac{U_0(x,y)}{\lambda B} \sin\left(kB + \frac{k}{2B} \left(A(x^2 + y^2) + D(u^2 + v^2) - 2(ux + vy)\right)\right) dxdy - i \iint_{-\infty}^{+\infty} \frac{U_0(x,y)}{\lambda B} \cos\left(kB + \frac{k}{2B} \left(A(x^2 + y^2) + D(u^2 + v^2) - 2(ux + vy)\right)\right) dxdy,
$$
 (3)

Каждый интеграл из формулы выше далее сводился к повторному интегралу и с помощью метода повторного применения квадратурных формул программно рассчитывался внутренний интеграл по методу левых прямоугольников и внешний интеграл по аналогичному методу после получения значений внутреннего интеграла [15]:

$$
\int_{a}^{b} \int_{c}^{d} F(x, y, u, v) dx dy = \int_{a}^{b} dy \int_{c}^{d} F(x, y, u, v) dx = \int_{a}^{b} F'(y, u, v) dy.
$$
 (4)

Параллельный алгоритм расчета выходного поля на основе интеграла Коллинза был запущен для двух тестовых сигналов: для гауссово пучка и для входного поля, представляющего квадратную апертуру.

#### 1. Гауссов пучок

Рассмотрим амплитуды и фазы выходного и входного полей. При этом входное поле задано следующим выражением:

$$
U_{01}(x, y) = \exp\left\{-\frac{x^2 + y^2}{\sigma^2}\right\},\tag{5}
$$

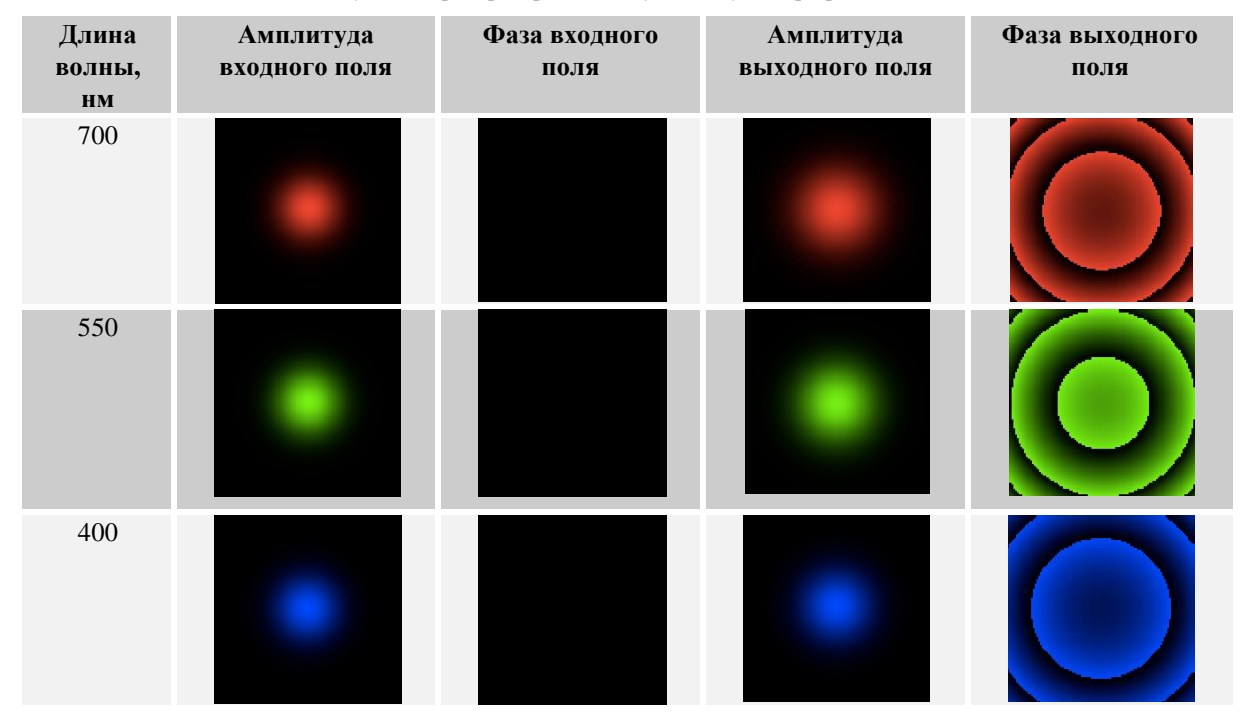

Табл.1. Результаты распространения гауссово пучка при различных длинах волн

Входные значения:  $x, y \in [-1.5 \text{ mm}; 1.5 \text{ mm}]$ ;  $u, v \in [-1.5 \text{ mm}; 1.5 \text{ mm}]$ ;  $A = 1 \text{ mm}, B =$ 300 мм,  $D = 1$  мм,  $C = 1$  мм;  $\sigma = 0.5$  мм,  $f = 1000$  мм; количество делений отрезков для каждой переменной  $x, y, u, v$  равно 100. В таблице 1 представлены результаты работы программы для различных длин волн.

Из таблицы 1 видим, что при распространении гауссово пучка выходное поле получается без особых искажений.

### **2. Квадратная апертура**

Далее приведем результаты построения выходного поля для квадратной апертуры (рисунок 1). Входные значения:  $x, y \in [-2 \text{ nm}]$ ;  $u, v \in [-2 \text{ nm}]$ ;  $A = 1 \text{ nm}$ ,  $B =$ 300 мм,  $D = 1$  мм,  $C = 1$  мм;  $f = 1000$  мм; количество делений отрезков для каждой переменной  $x, y, u, v$  равно 100. Отверстие на рисунке 1 задается квадратом со сторонами равными 2 мм. В таблице 2 представлены результаты работы программы для различных длин волн.

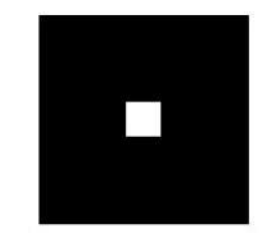

**Рис.1.** Квадратная апертура

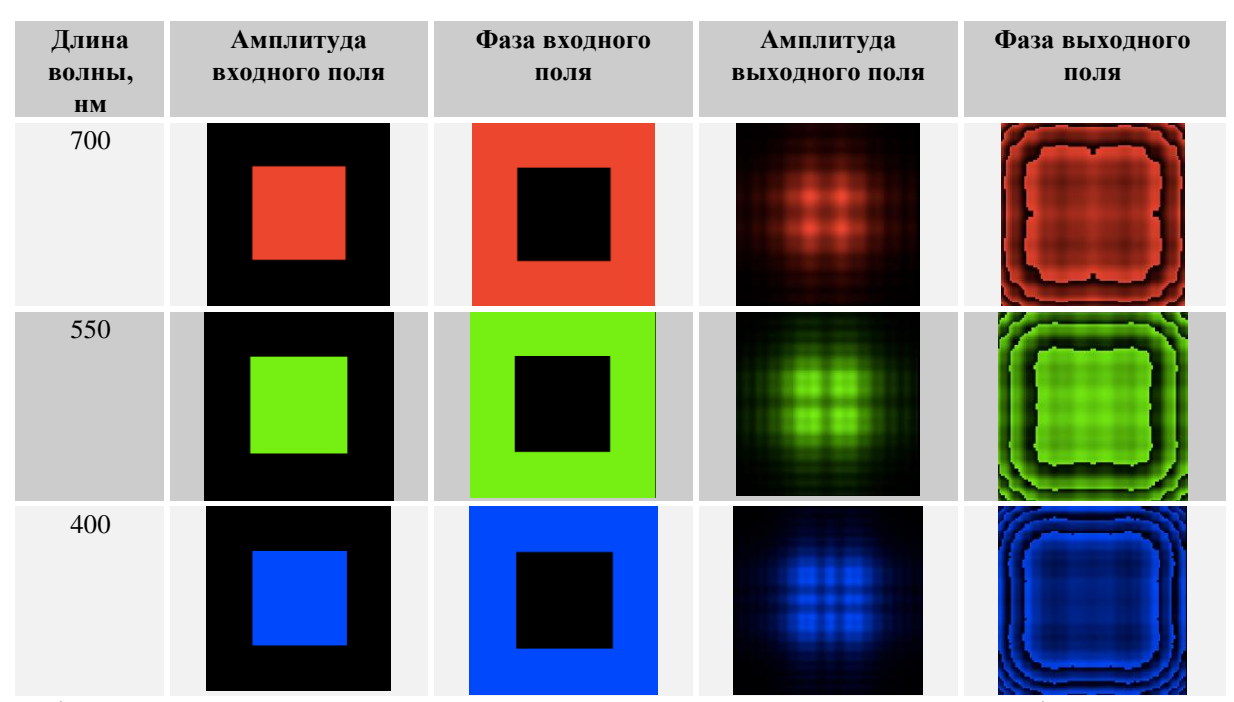

**Табл.2.** Результаты распространения квадратной апертуры при различных длинах волн

Из таблицы 2 видим, что при распространении квадратной апертуры в свободном пространстве, заданном с помощью параметров ABCD-матрицы, искажения для меньших длин волн меньше, чем для больших длин волн.

## 3. Параболическая линза

Далее рассмотрим результаты работы параллельной программы при задании входного поля в виде комплексной функции:

$$
U_{01}(x, y) = \exp\{-ik\frac{r^2}{2f}\} = \exp\{-ik\frac{x^2 + y^2}{2f}\}.
$$
 (6)

Входные значения:  $x, y \in [-1 \text{ nm}; 1 \text{ nm}]$ ;  $u, v \in [-1 \text{ nm}; 1 \text{ nm}]$ ;  $A = 1 \text{ nm}, B = 300 \text{ nm}$ ,  $D = 1$  мм,  $C = 1$  мм;  $f = 1000$  мм; количество делений отрезков для каждой переменной  $x, y, u, v$  равно 100. В таблице 3 представлены результаты работы программы для различ-НЫХ ДЛИН ВОЛН.

Табл.3. Результаты распространения излучения, проходящего через параболическую линзу, при различных длинах волн

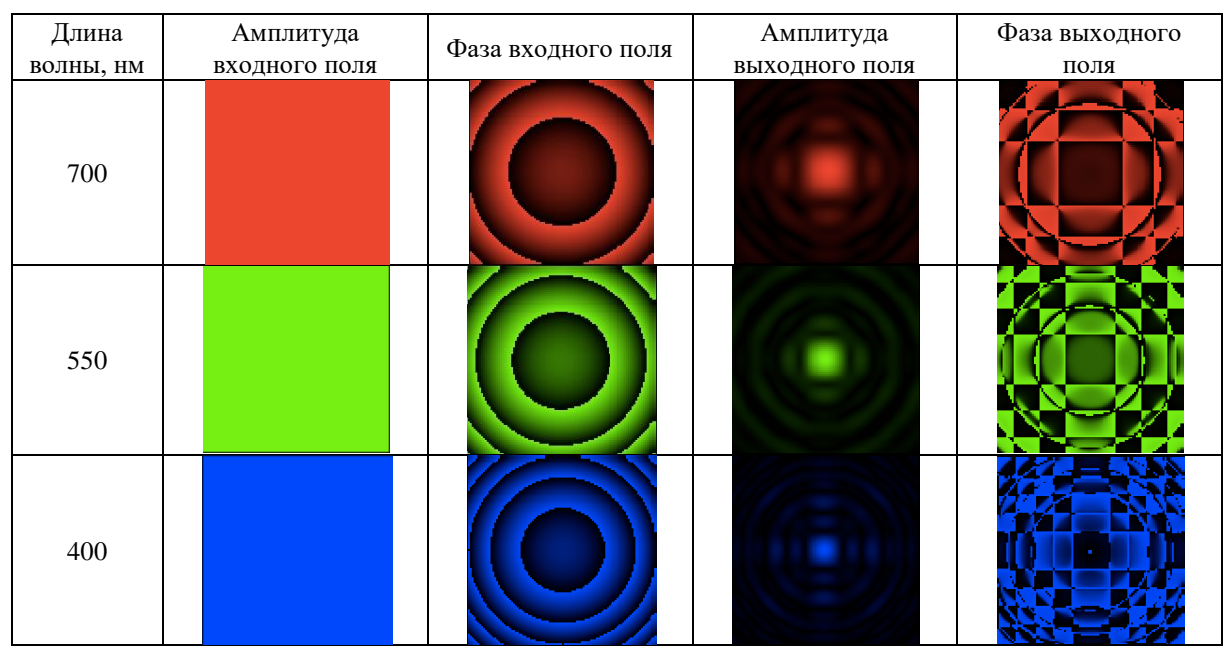

Из таблиц 3 видим увеличение изображения выходного поля при задании большего значения для длины волны. Поскольку апертура входного поля ограничена, видим появление дополнительных изображений для всех амплитуд выходного поля.

Заметим также, что исследуемая параболическая линза идеально настроена для каждой ллины волны.

## 4. Ускорение работы программы при изменении числа процессоров

Поскольку расчет выходных полей с помощью параксиального оператора на основе интеграла Коллинза является длительным по времени, исходная последовательная программа была распараллелена на общее количество процессоров. Для создания параллельной программы использовался открытый стандарт для распараллеливания программ OpenMP, компилятор Clang, поддерживающий OpenMP, четырехядерный процессор Intel Core i5, оперативная память 8 Гб, операционная система OS X версии 10.10.5, редактор кода Xcode. В таблице 4 представлены время работы программы в секундах при вычислении интеграла Коллинза для различных входных полей в зависимости от задействованного количества процессоров:

**Табл.4.** Время работы программы, вычисляющей интеграл Коллинза

| Гауссов пучок        | 17,0575 | 8.67218 | 4.96656 |
|----------------------|---------|---------|---------|
| Квадратная апертура  | 9.99218 | 5,18552 | 3.01586 |
| Параболическая линза | 11.3171 | 5.90033 | 3,38663 |

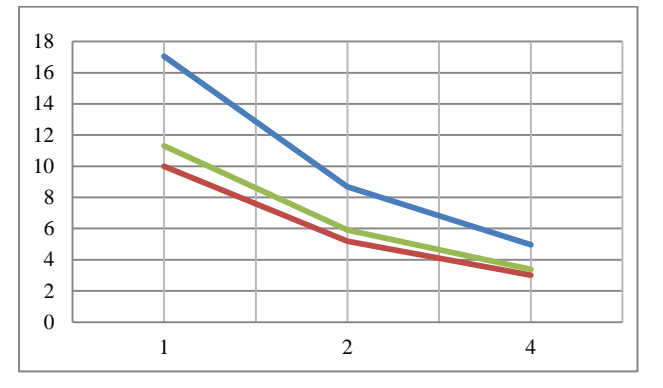

**Рис.2.** График зависимости времени выполнения программы от количества процессоров (синий – гауссов пучок, зеленый – параболическая линза, красный – квадратная апертура)

Из таблицы 4 и графика 2 видно, что при увеличении числа процессоров уменьшается время расчета интеграла Коллинза. Однако можно заметить, что при увеличении числа процессоров время выполнения программы уменьшается нелинейно.

Из графика 2 также видно, что время выполнения программы для гауссова пучка сравнительно больше, чем для параболической линзы и для входного поля, представленного в виде квадратной апертуры. Это объясняется тем, что в формуле гауссово пучка (5) присутствует экспонента, вычисление которой является длительной операцией (в формуле для параболической линзы (6) также присутствует экспонента, однако в исходном коде программы для удобства вычислений она была разложена по формуле Эйлера на синус и косинус).

#### **Заключение**

В данном исследовании представлены результаты моделирования параксиального оператора распространения (интеграл Коллинза) с использованием параллельного алгоритма. В дальнейшем этот программный продукт можно использовать для исследования хроматизма ДОЭ при изменении в интеграле Коллинза входной функции и длины волны.

#### **Литература**

- 1. Junchang, Li. Algorithm study of Collins formula and inverse Collins formula / Li Junchang, Li Chongguang // Applied Optics 2008.  $-47$  p.
- 2. Родионов, С.А. Основы оптики. Конспект лекций / С.А. Родионов // Санкт-Петербург, 2000. 167 c.
- 3. Филиппова, Е.А. Матричный метод описания центрированных оптических систем / Е.А. Филиппова, А.И. Фишман // Казань, 1996. – 20 c.
- 4. Бобров, С.Т. Оптика дифракционных элементов и систем / С.Т. Бобров, Г.И. Грейсух, Ю.Г. Туркевич // Ленинград: "Машиностроение",1986. – 223 с.
- 5. Falkis, D. Broadband imaging with holographic lenses / D. Falkis, G.M. Morris // Optical Engineering 1989, 28. – 592-598 p.
- 6. Buralli, D.A. Design of diffractive singlets for monochro-matic imaging / D.A. Buralli, G.M. Morris // Applied Optics 1991, 30. – 2151-2158 p.

- 7. Dobson, S.L. Diffractive lenses for chromatic confocal imaging / S.L. Dobson, P. Sun, Y. Fainman // Applied Optics 1997, 36. – 4744-4748 p.
- 8. Greisukh, G.I. Aberration properties and performance of a new diffractive-gradient-index high-resolution objective / G.I. Greisukh, E.G. Ezhov, S.A. Stepanov // Applied Optics 2001, 40. – 2730-2735 p.
- 9. Грейсух, Г.И. Сравнительный анализ хроматизма дифракционных и рефракционных линз / Г.И. Грейсух, Е.Г. Ежов, С.А. Степанов // Компьютерная Оптика 2005, 28. – 60-65 с.
- 10. Казанский, Н.Л. Моделирование работы гиперспектрометра, основанного на схеме Оффнера, в рамках геометрической оптики / Н.Л. Казанский, С.И. Харитонов, А.В. Карсаков, С.Н. Хонина // Компьютерная оптика 2014, 38(2). – 271-280 с.
- 11. Казанский, Н.Л. Формирование изображений дифракционной многоуровневой линзой / Н.Л. Казанский, С.Н. Хонина, Р.В. Скиданов, А.А. Морозов, С.И. Харитонов, С.Г. Волотовский // Компьютерная оптика 2014, 38. – 425-434 с.
- 12. Nikonorov, N. Fresnel Lens Imaging with Post-Capture Image Processing / R. Skidanov, V. Fursov, M. Petrov, S. Bibikov, Y. Yuzifovich // Computer Vision and Pattern Recognition Workshops 2015. – 33-41 p.
- 13. Карпеев, С.В. Исследование дифракционной решётки на выпуклой поверхности как диспергирующего элемента / С.В. Карпеев, С.Н. Хонина, С.И. Харитонов // Компьютерная оптика 2015, 39. – 211-217 с.
- 14. Хонина, С.Н. Сравнительное исследование спектральных свойств асферических линз / С.Н. Хонина, А.В. Устинов, Р.В. Скиданов, А.А. Морозов // Компьютерная оптика 2015, 39. – 363-369 с.
- 15. Сметанникова, Е.Н. Численные методы. Конспект лекций / Е.Н. Сметанникова // Самарский государственный аэрокосмический университет. Самара, 2002. – 97 c.